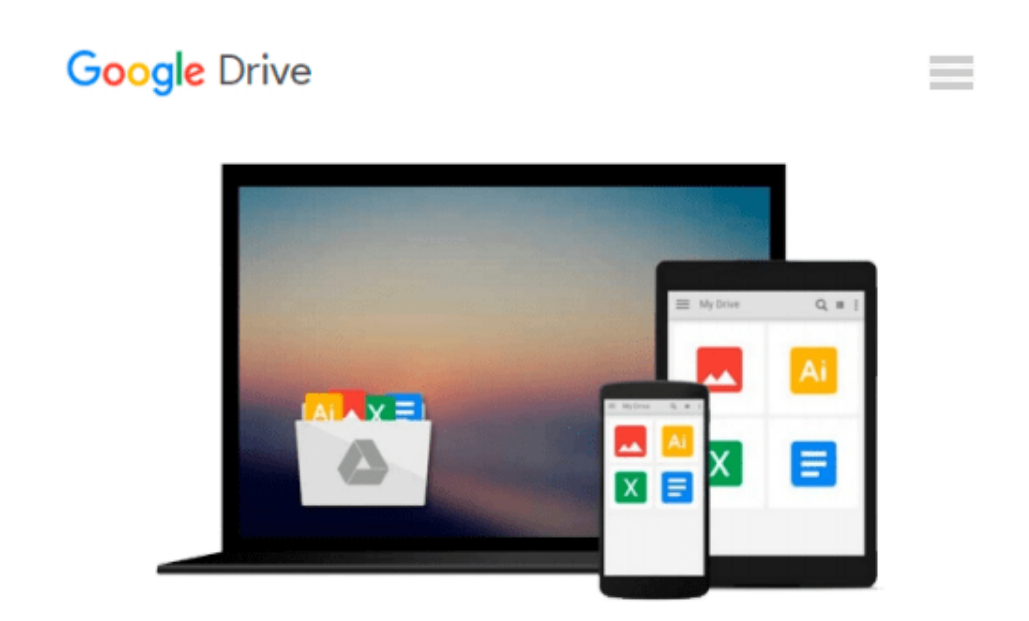

# **Setting up LAMP: Getting Linux, Apache, MySQL, and PHP Working Together**

*Eric Filson, Erick Rosebrock*

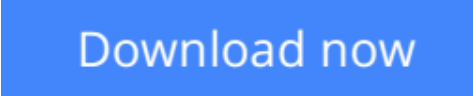

[Click here](http://zonebook.me/go/read.php?id=B001GNC0J4) if your download doesn"t start automatically

## **Setting up LAMP: Getting Linux, Apache, MySQL, and PHP Working Together**

Eric Filson, Erick Rosebrock

#### **Setting up LAMP: Getting Linux, Apache, MySQL, and PHP Working Together** Eric Filson, Erick Rosebrock

You could think of *Setting Up LAMP* as four books in one, but it's actually something much more valuable: a single volume that presents the open-source technologies known collectively as LAMP—Linux, Apache, MySQL, and PHP—as tightly dovetailed components of today's most affordable and effective platform for building dynamic web-based applications.

Each technology has uses outside of this context, of course, but within it they form something greater than the sum of their parts. This book shows you how to take full advantage of this power, walking you through all the steps required to lay your Linux foundation, install and configure your Apache web server, and then begin using PHP to access content stored in MySQL. Here are a few of the specific topics you'll find covered inside:

- Installing and configuring qmail with support for IMAP, POP3, SMTP, virtual domains, spam filtering, and antivirus
- Managing system users and groups
- Configuring your network
- Creating a custom firewall script using IP tables
- Recognizing when a system is in distress
- Handling MySQL database replication
- Configuring virtual domains
- Writing a basic PHP script that integrates with MySQL

If you're new to all of this, you'll quickly get to where you need to be to start developing and deploying the higher-level pieces of your web application. Even if you have experience with one or all of these technologies, this book—including its quick-start installation appendix—is a resource you'll want close by whenever you're setting up or fine-tuning your LAMP system.

**L** [Download](http://zonebook.me/go/read.php?id=B001GNC0J4) [Setting up LAMP: Getting Linux, Apache, MySQL, and ...pdf](http://zonebook.me/go/read.php?id=B001GNC0J4)

**[Read Online](http://zonebook.me/go/read.php?id=B001GNC0J4)** [Setting up LAMP: Getting Linux, Apache, MySQL, a ...pdf](http://zonebook.me/go/read.php?id=B001GNC0J4)

#### **From reader reviews:**

#### **Ruth Graham:**

The book Setting up LAMP: Getting Linux, Apache, MySQL, and PHP Working Together give you a sense of feeling enjoy for your spare time. You need to use to make your capable more increase. Book can for being your best friend when you getting anxiety or having big problem with the subject. If you can make looking at a book Setting up LAMP: Getting Linux, Apache, MySQL, and PHP Working Together being your habit, you can get far more advantages, like add your capable, increase your knowledge about many or all subjects. You are able to know everything if you like start and read a book Setting up LAMP: Getting Linux, Apache, MySQL, and PHP Working Together. Kinds of book are a lot of. It means that, science reserve or encyclopedia or some others. So , how do you think about this reserve?

#### **Brandi Huff:**

Hey guys, do you wishes to finds a new book to study? May be the book with the subject Setting up LAMP: Getting Linux, Apache, MySQL, and PHP Working Together suitable to you? The book was written by well-known writer in this era. The particular book untitled Setting up LAMP: Getting Linux, Apache, MySQL, and PHP Working Togetheris the main of several books that will everyone read now. That book was inspired a lot of people in the world. When you read this publication you will enter the new shape that you ever know ahead of. The author explained their plan in the simple way, thus all of people can easily to be aware of the core of this book. This book will give you a lots of information about this world now. In order to see the represented of the world within this book.

#### **Myra McKenzie:**

Do you have something that that suits you such as book? The e-book lovers usually prefer to choose book like comic, short story and the biggest an example may be novel. Now, why not hoping Setting up LAMP: Getting Linux, Apache, MySQL, and PHP Working Together that give your satisfaction preference will be satisfied through reading this book. Reading behavior all over the world can be said as the opportinity for people to know world much better then how they react toward the world. It can't be said constantly that reading addiction only for the geeky particular person but for all of you who wants to become success person. So , for every you who want to start reading through as your good habit, it is possible to pick Setting up LAMP: Getting Linux, Apache, MySQL, and PHP Working Together become your current starter.

#### **Erik Figaro:**

On this era which is the greater person or who has ability in doing something more are more treasured than other. Do you want to become one of it? It is just simple approach to have that. What you should do is just spending your time almost no but quite enough to get a look at some books. One of several books in the top record in your reading list is Setting up LAMP: Getting Linux, Apache, MySQL, and PHP Working Together. This book and that is qualified as The Hungry Hills can get you closer in becoming precious

## **Download and Read Online Setting up LAMP: Getting Linux, Apache, MySQL, and PHP Working Together Eric Filson, Erick Rosebrock #SVXA5DH3FQU**

### **Read Setting up LAMP: Getting Linux, Apache, MySQL, and PHP Working Together by Eric Filson, Erick Rosebrock for online ebook**

Setting up LAMP: Getting Linux, Apache, MySQL, and PHP Working Together by Eric Filson, Erick Rosebrock Free PDF d0wnl0ad, audio books, books to read, good books to read, cheap books, good books, online books, books online, book reviews epub, read books online, books to read online, online library, greatbooks to read, PDF best books to read, top books to read Setting up LAMP: Getting Linux, Apache, MySQL, and PHP Working Together by Eric Filson, Erick Rosebrock books to read online.

### **Online Setting up LAMP: Getting Linux, Apache, MySQL, and PHP Working Together by Eric Filson, Erick Rosebrock ebook PDF download**

**Setting up LAMP: Getting Linux, Apache, MySQL, and PHP Working Together by Eric Filson, Erick Rosebrock Doc**

**Setting up LAMP: Getting Linux, Apache, MySQL, and PHP Working Together by Eric Filson, Erick Rosebrock Mobipocket**

**Setting up LAMP: Getting Linux, Apache, MySQL, and PHP Working Together by Eric Filson, Erick Rosebrock EPub**